# *View Current Access*

#### $\bullet\bullet\bullet$

New Feature for the HHS Enterprise Portal

To be released August 2018

### *Issue*

Currently, when a Supervisor, Approver, or Provisioner reviews a modify access request, they are unable to view the user's current access for that application. Not having the details of the user's current access makes it difficult for the approver to compare it to the changes that the user is requesting.

#### **Review Request**

#### Request# 5489178833837915127 System: **ESP** Requested By: **Asif Khan** Requested For: Asif Khan Request Date: 06/29/2018 Request Type: Modify Access - ESP access request for Asif Khan is waiting for your approval.

#### **DASH Roles** DASH-200: (Dashboard User) **PAMS Roles**

Select One

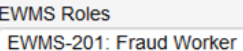

#### **RPMG Roles** RPMG-1: RPMG-1 Administrator RPMG-74: BOFM Training Reports RPMG-101: Business Analyst RPMG-53: CSEI - Child Support Exchange Info (1701) RPMG-2: Public Users RPMG-28: ATS Assignments Group Admins RPMG-29: ATS Assignments User RPMG-67: PALMS Admins RPMG-52: PIMS - Service Review Instrumen

 $\vert \vee \vert$ 

 $\overline{\mathbf{v}}$ 

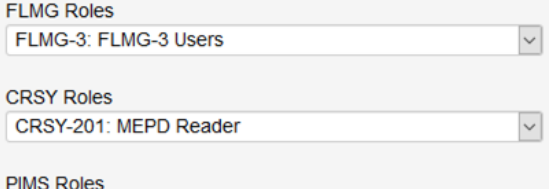

PIMS-96: (ES Vendor)

You have selected:

RPMG-120: EWMS - Clerical

## **Solution**

Starting August 2018, modify access requests for targeted applications will include a View **Current Access button. This** feature will allow approvers to view the user's current access and compare it with the changes that the user is requesting.

#### **Review Request**

**PAMS Roles** Select One

**EWMS Roles** 

**RPMG Roles** 

EWMS-201: Fraud Worker

RPMG-2: Public Users

RPMG-1: RPMG-1 Administrator

RPMG-74: BOFM Training Reports RPMG-101: Business Analyst

RPMG-53: CSEI - Child Support Exchange Info (1701)

RPMG-28: ATS Assignments Group Admins RPMG-29: ATS Assignments User RPMG-67: PALMS Admins

RPMG-52: PIMS - Service Review Instrumen

 $\backsim$ 

 $\backsim$ 

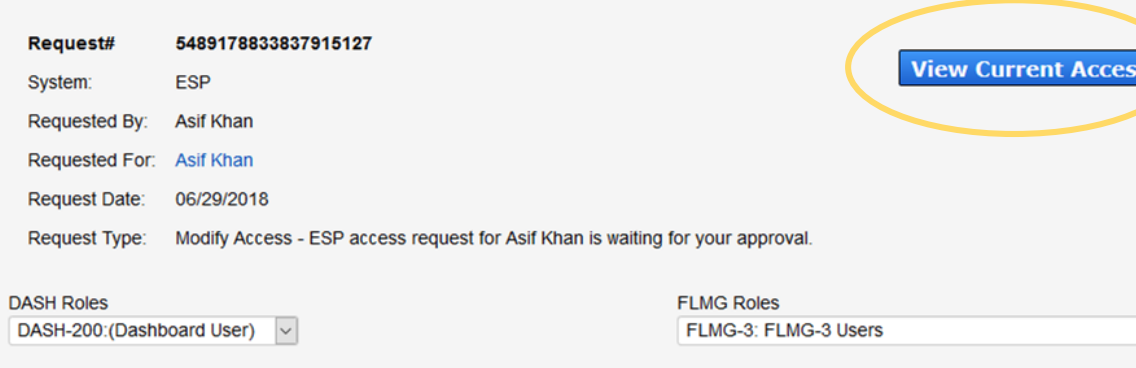

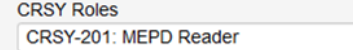

 $\checkmark$ 

 $\check{~}$ 

 $\vert \text{ } \vert$ 

**PIMS Roles** 

PIMS-96: (ES Vendor)

You have selected:

RPMG-120: EWMS - Clerical

# *How it Works...*

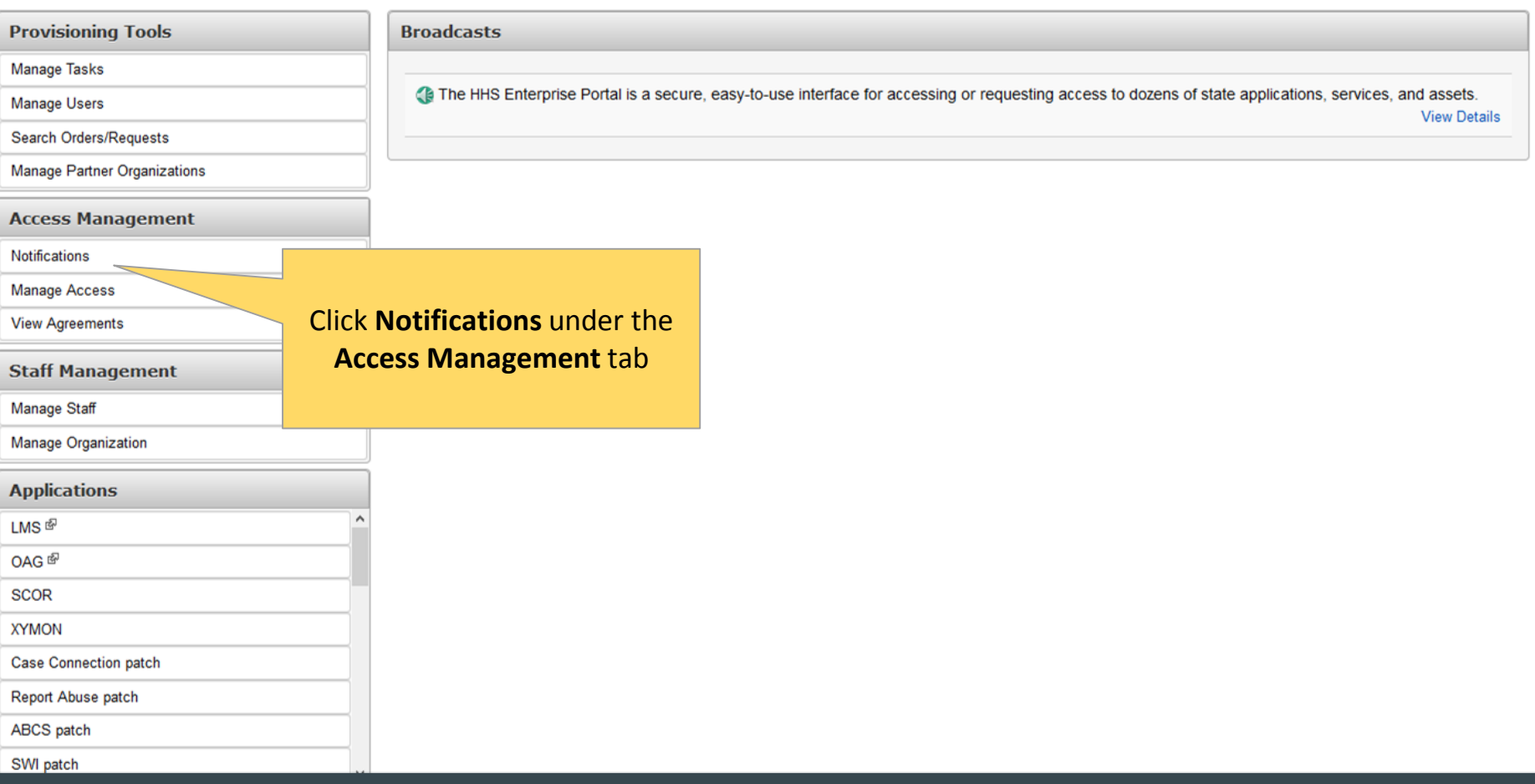

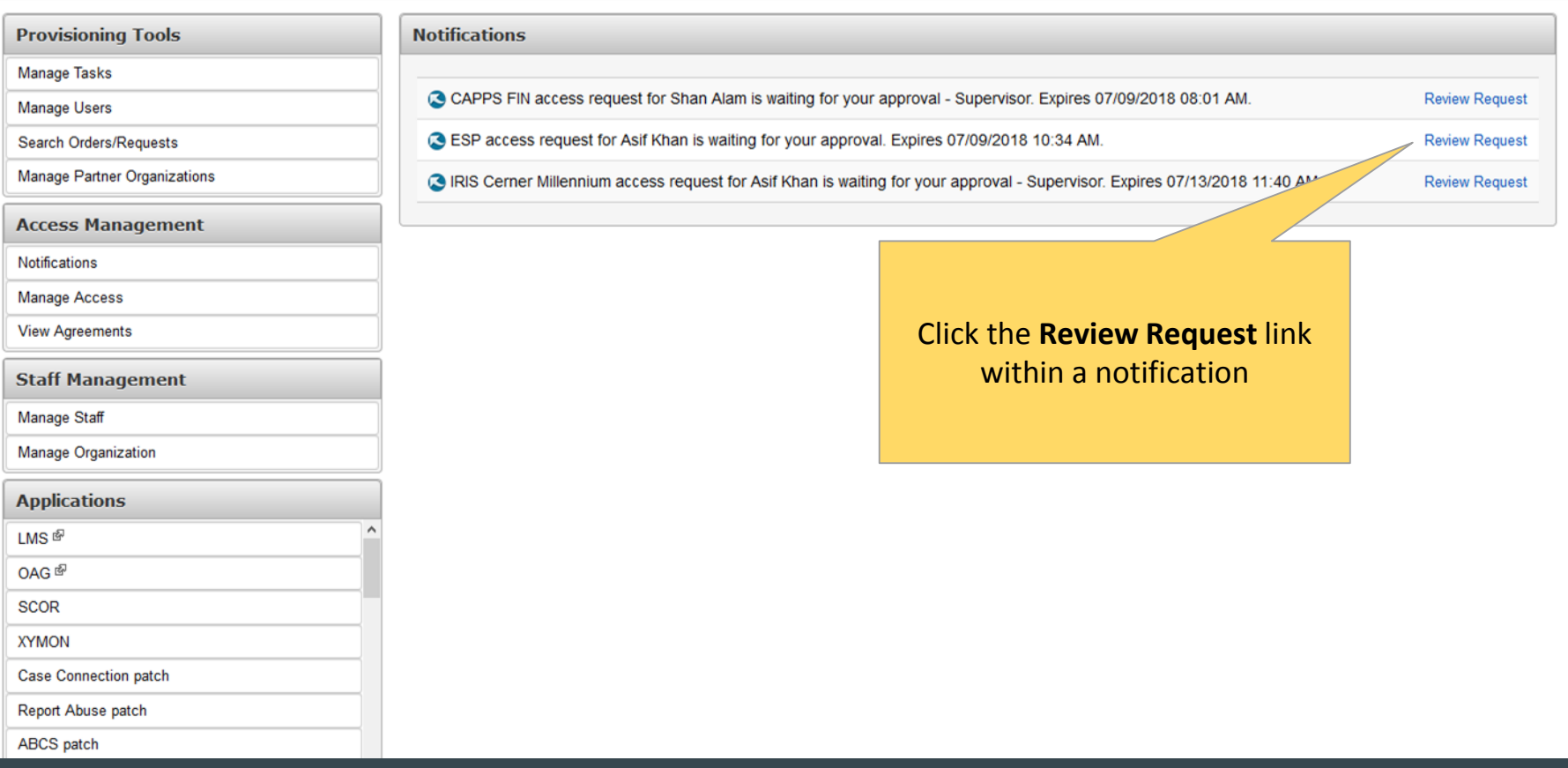

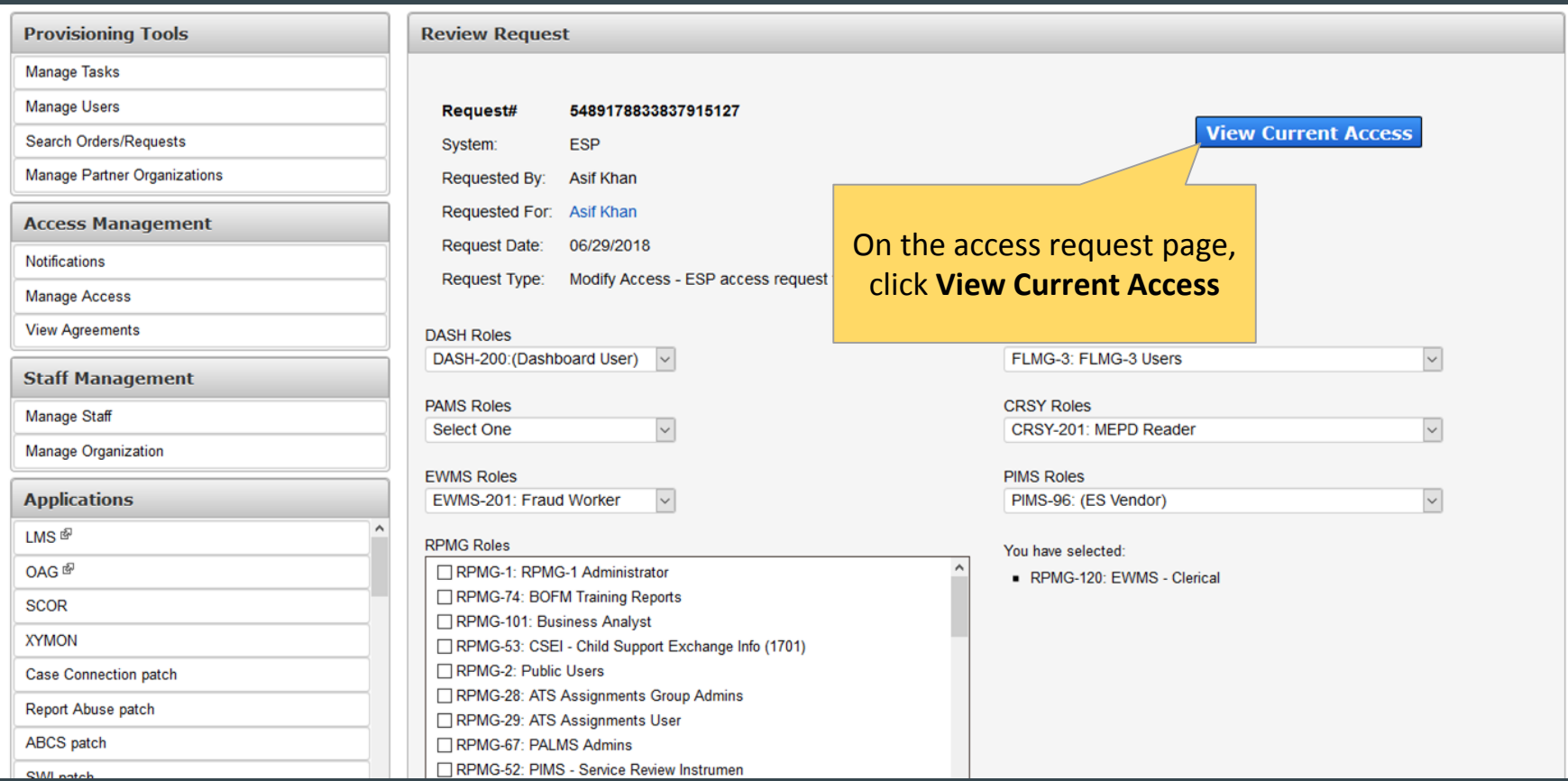

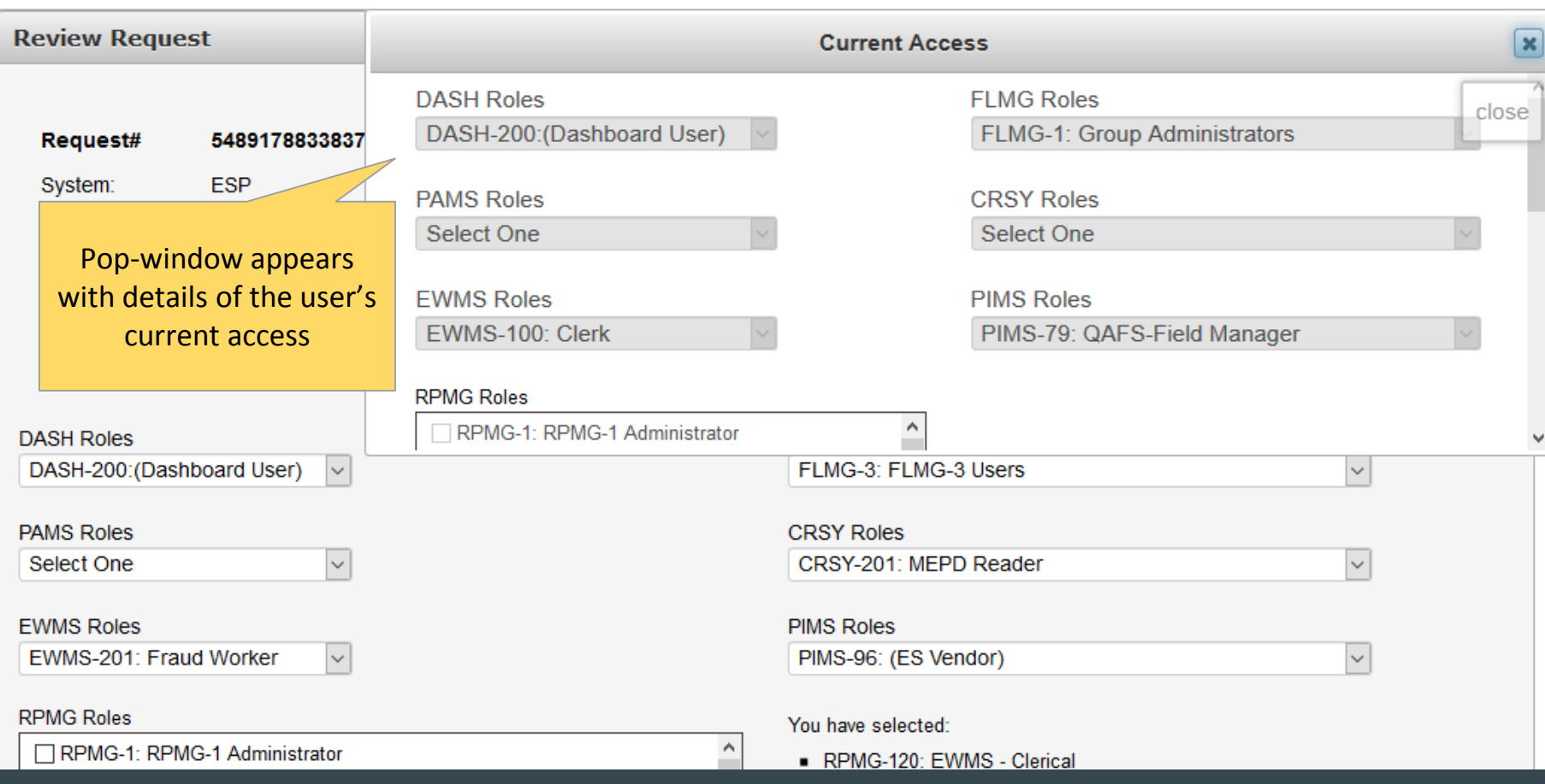

## *Important Note!*

This feature will only be available for "modify access" requests. It will not be available for "new access" requests. Additionally, this feature will only be available for a select group of applications.

### *This new feature will apply to the following applications:*

- CAPPS HCM
- CAPPS FIN
- PALMS
- ESP
- IRIS Cerner Millennium
- Data Broker
- SAVE
- OAG
- WTPY
- SCOR
- SASO
- HCATS
- FSS-CFO
- THCR
- ITSM (ROD)